## **MIPS registers**

MIPS has 32 registers r0-r31. The conventional use of these registers is as follows:

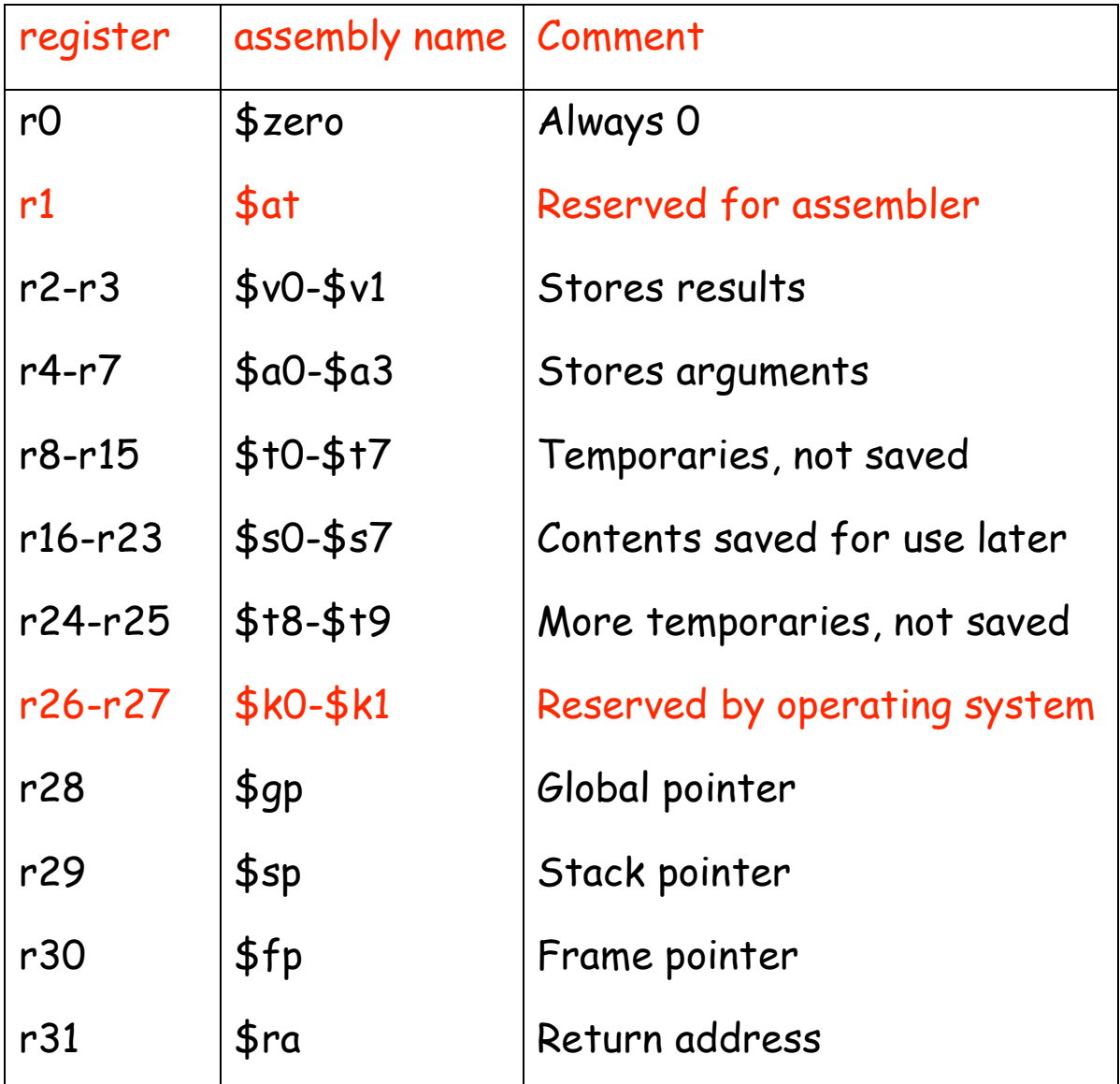

## **Loading a 32-bit constant into a register**

lui  $$s0, 42$   $\#$  load upper-half immediate

ori  $$s0, $s0, 18$  # (one can also use andi)

#### What is the end result?

#### **Review the logical operations**

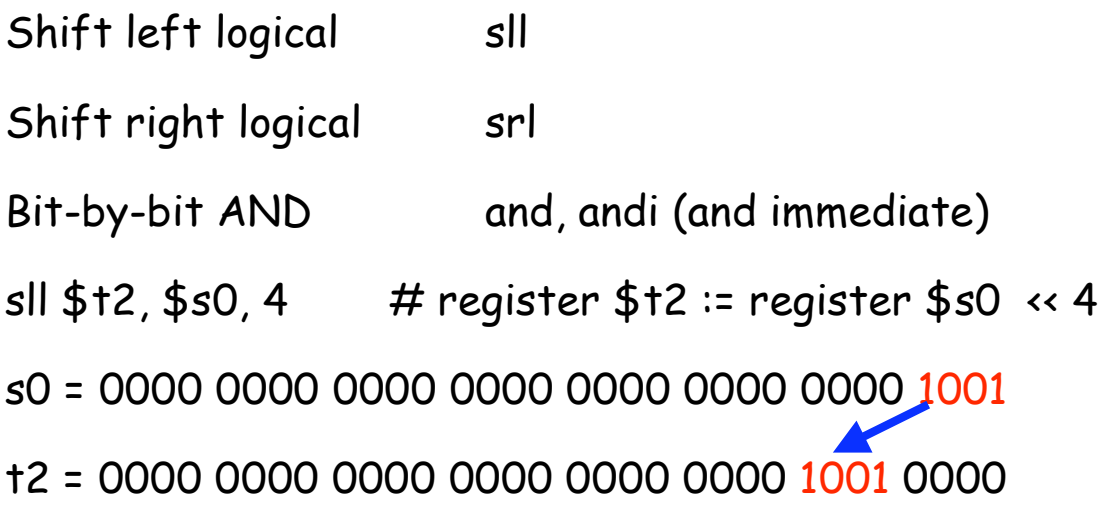

 $Op = 0$   $rs = 0$   $rt = 16$   $rd = 10$  shamt = 4 function = 0

 $(s0 = r16, t2 = r10)$ 

#### What are the uses of shift instructions?

Multiply or divide by some power of 2.

Implement general multiplication using addition and shift

## **Making decisions**

**if (i == j) f = g + h; else f = g – h**

Use **bne** = branch-nor-equal, **beq** = branch-equal, and **j** = jump

Assume that f, g, h, are mapped into \$s0, \$s1, \$s2 i, j are mapped into \$s3, \$s4

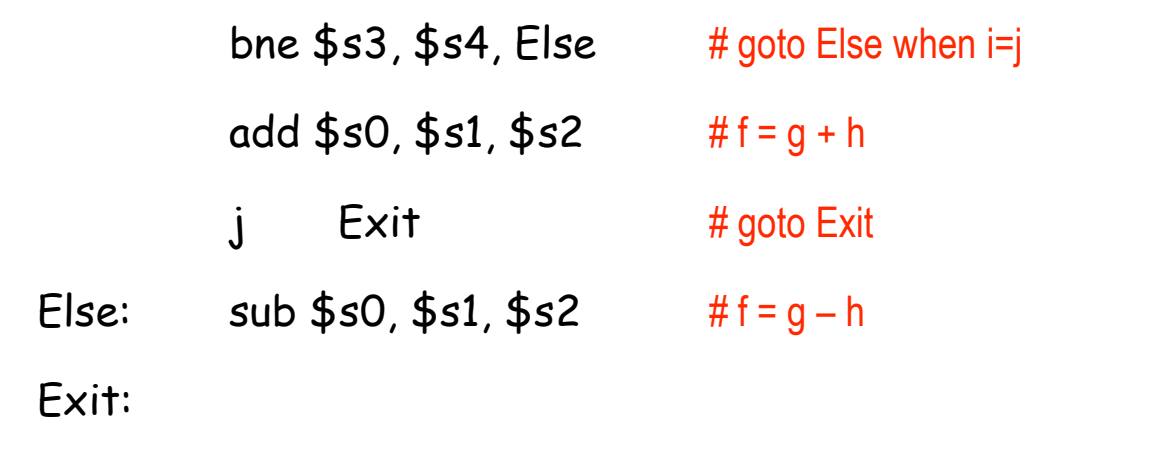

#### **The program counter**

Every machine has a **program counter** (called PC) that points to the next instruction to be executed.

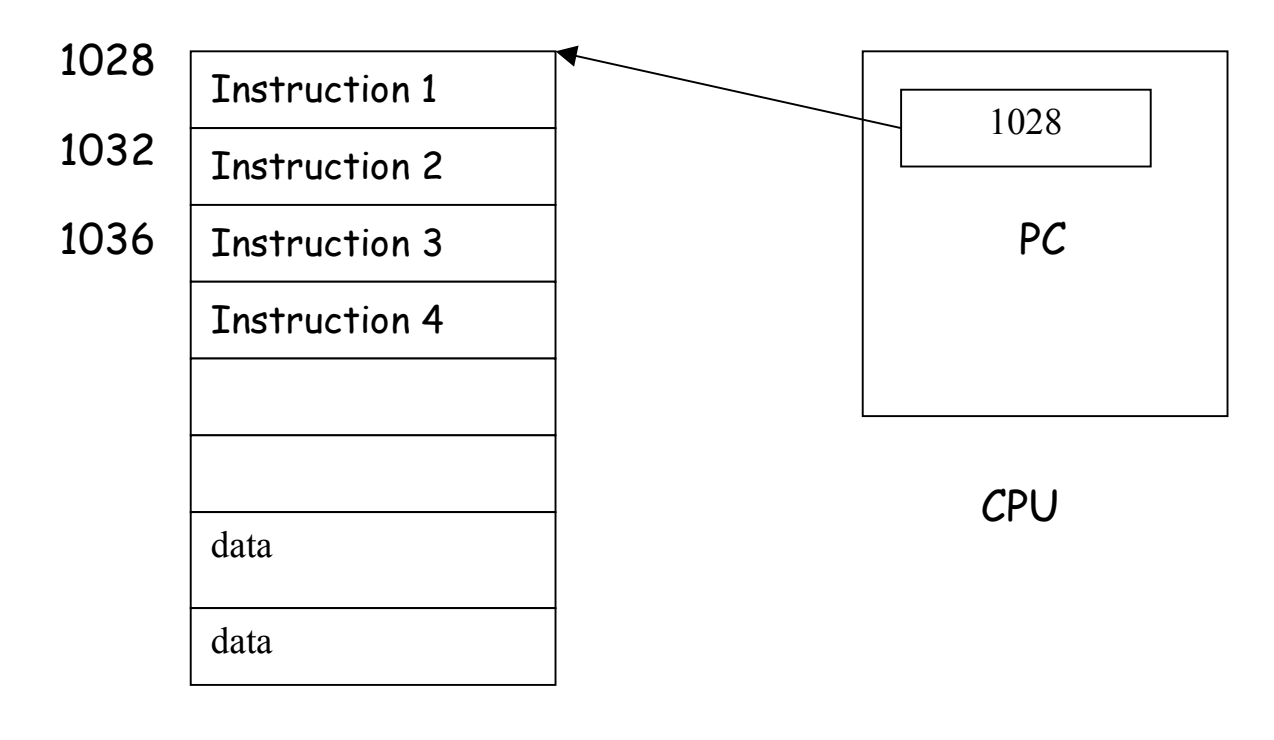

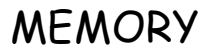

Ordinarily, PC is incremented by 4 after each instruction is executed. A branch instruction alters the flow of control by modifying the PC.

### **Compiling a while loop**

while  $(A[i] == k)$  i = i + j;

Initially \$s3, \$s4, \$s5 contains i, j, k respectively. Let \$s6 store the base of the array A. Each element of A is a 32-bit word.

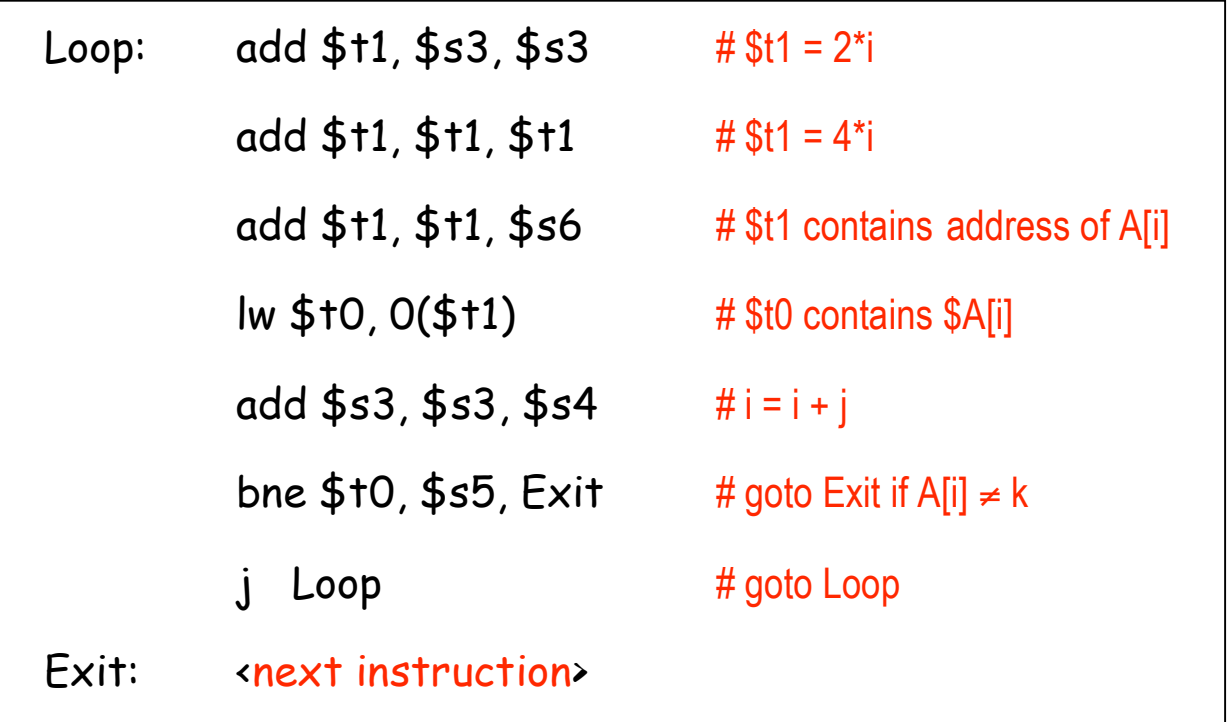

Note the use of pointers.

# **Exercise**

Add the elements of an array A[0..63]. Assume that the first element of the array is stored from address 200. Store the sum in address 800.

# **System Call**

The program takes the help of the operating system to do some input or output operation. Example

1i  $$v0, 5$  # System call code for Read Integer syscall # Read N into \$v0

#### **Compiling a switch statement**

```
switch (k) {
     case 0: f = i + j; break;
     case 1: f = g + h; break;
     case 2: f = g - h; break;
    case 3: f = i - j; break;
}
```
Assume, \$s0-\$s5 contain f, g, h, i, j, k.

Assume \$t2 contains 4.

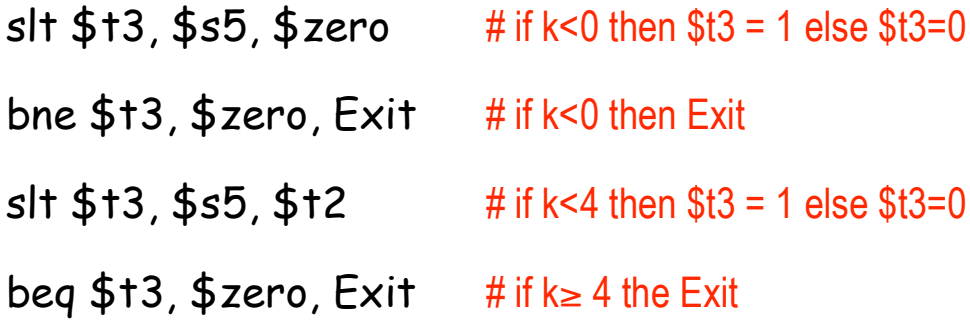

What next? Jump to the right case!

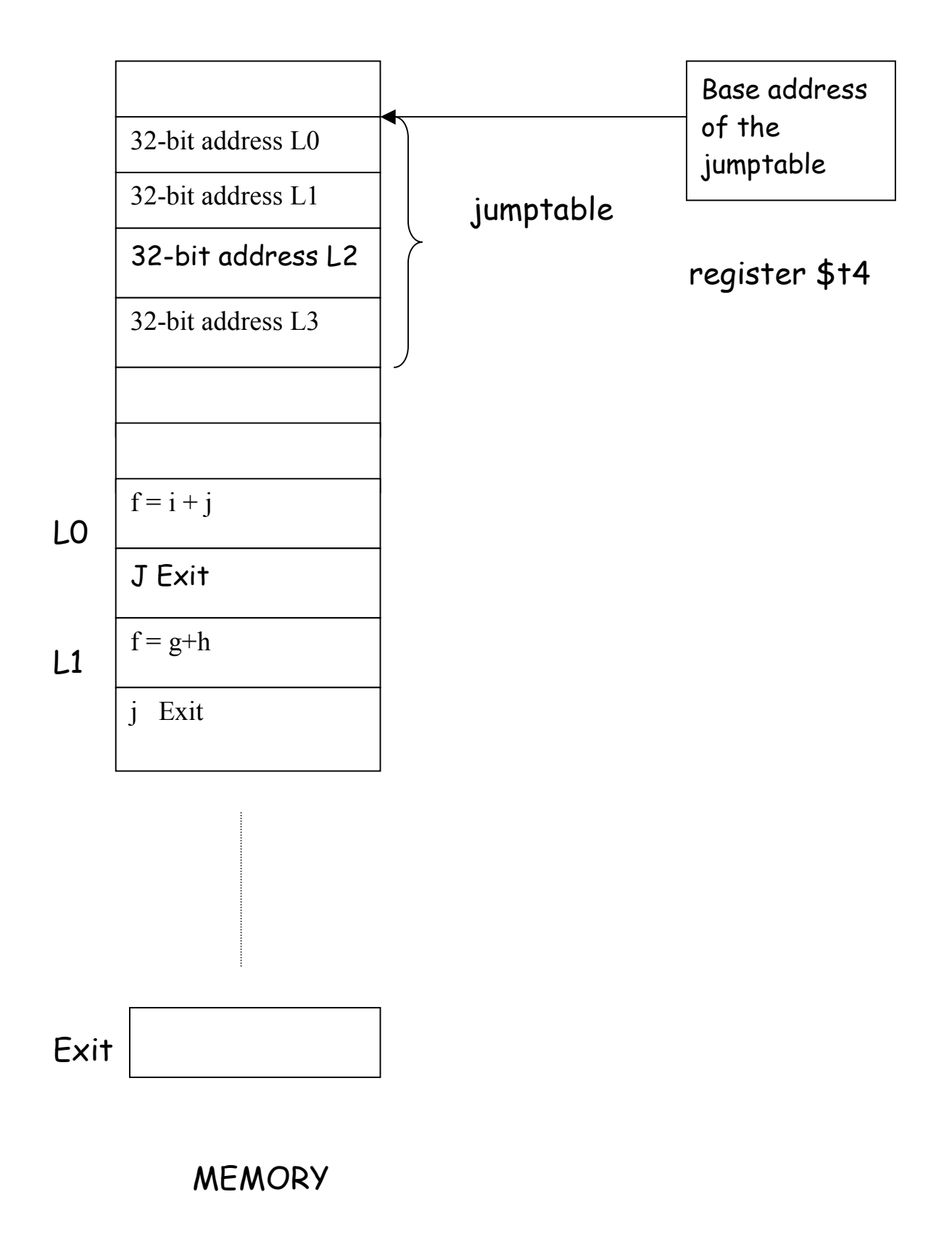

Here is the remainder of the program;

- add  $$11, $55, $55$  # t1 = 2\*k add  $$1, $11, $11$  #  $11 = 4*k$ add  $$1, $11, $14$  #  $11 = base$  address +  $4*k$  $\mathsf{Iw}$  \$t0,  $O(\$11)$  # load the address pointed # by t1 into register t0  $jr$  \$t0  $\qquad$  # jump to addr pointed by t0 L0: add  $$s0, $s3, $s4$  #  $f = i + j$ J Exit L1:  $add $s0, $s1, $s2$  #  $ff = g+h$ J Exit L2:  $sub $s0, $s1, $s2$  #f=g-h J Exit L3: sub  $$s0, $s3, $s4$  # f = i - j
- Exit: <next instruction>